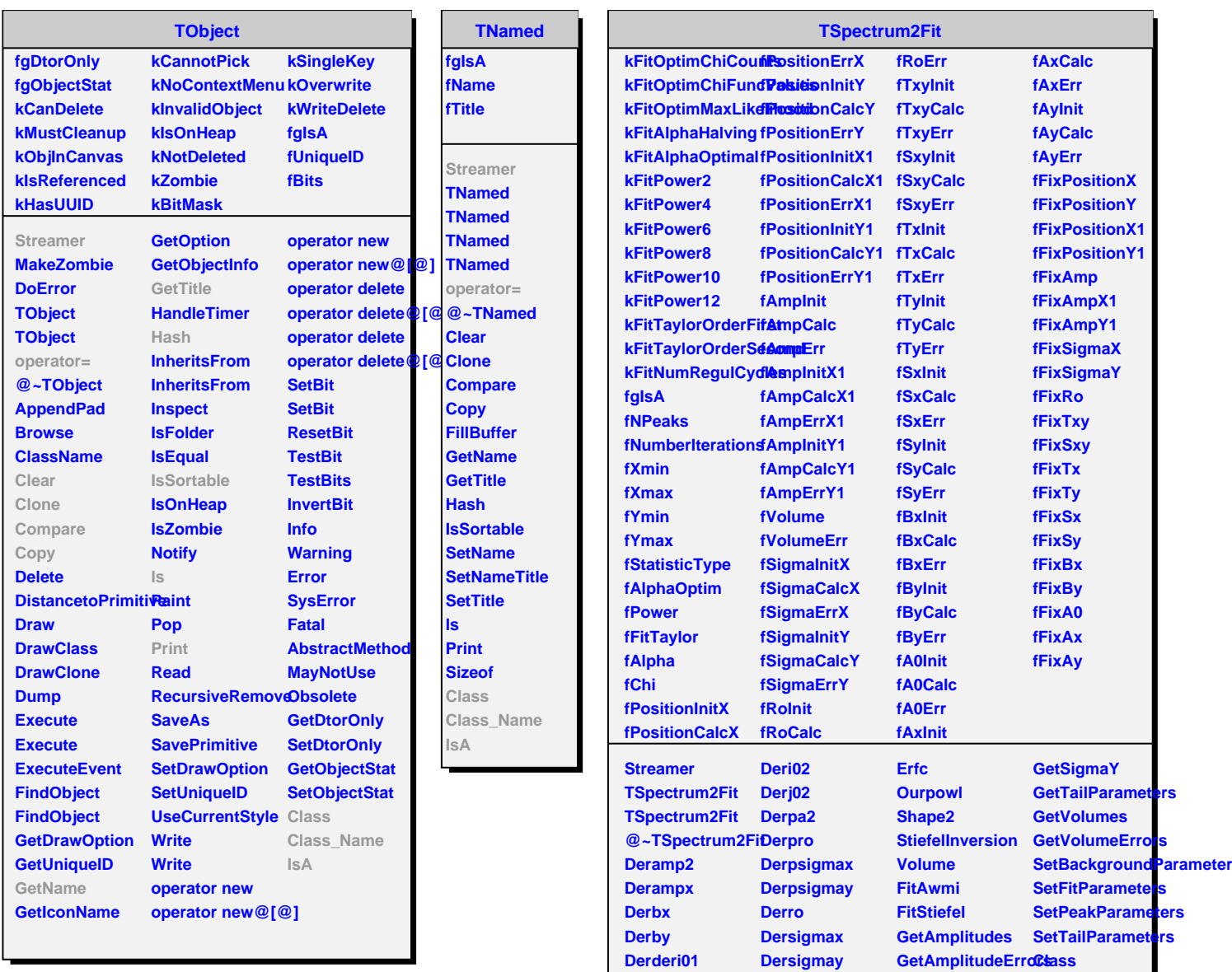

**Derderi02 Derderj02 Derdersigmax Derdersigmay Derfc Deri01**

**Dersx Dersxy Dersy Dertx Dertxy Derty**

**GetBackgroundPatametersme** 

**GetPositionErrors StreamerNVirtual**

**IsA**

**ShowMembers**

**GetChi GetPositions**

**GetRo GetSigmaX**